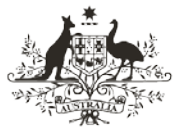

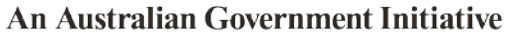

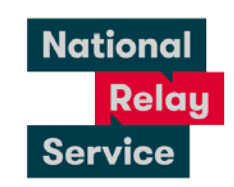

## Instruction sheet 4.2—Video Relay—making a call

## Step-by-step instructions

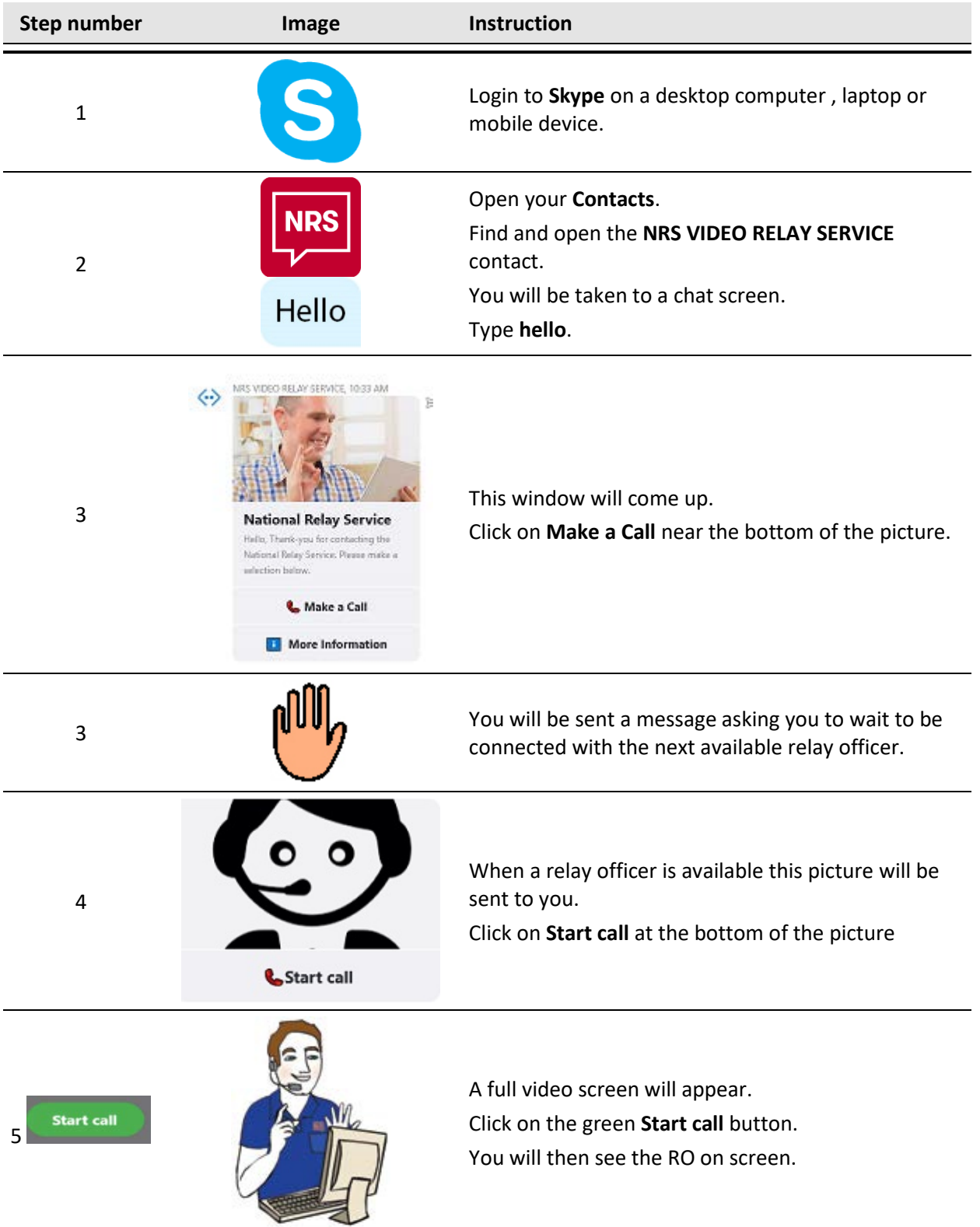

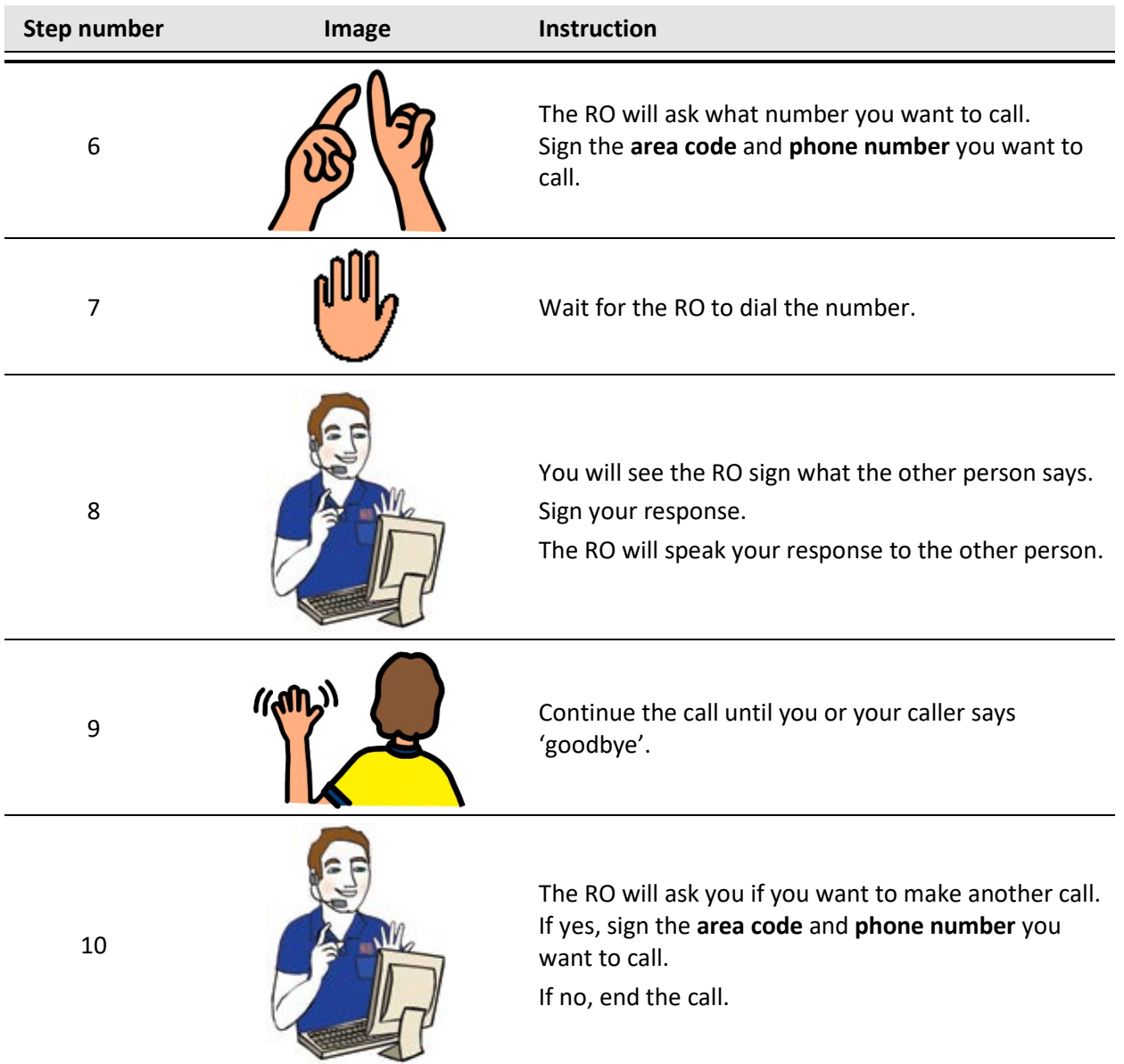

## NRS Helpdesk

Contact the NRS Helpdesk to find out more about making a Video Relay call.

The Helpdesk is open from 8am to 6pm, Monday to Friday (Eastern Standard Time). There are a number of ways to make contact with Helpdesk staff:

- Email [helpdesk@relayservice.com.au](mailto:helpdesk@relayservice.com.au)
- Phone 1800 555 660
- SMS 0416 001 350.

## Hints and reminders

- Please note that Relay Officers can only relay Auslan. They cannot relay mojis (emojis), photos or files.
- Video Relay is available 7am to 6pm (Eastern Standard Time) Monday to Friday except for national public holidays.